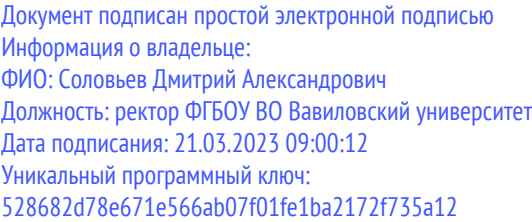

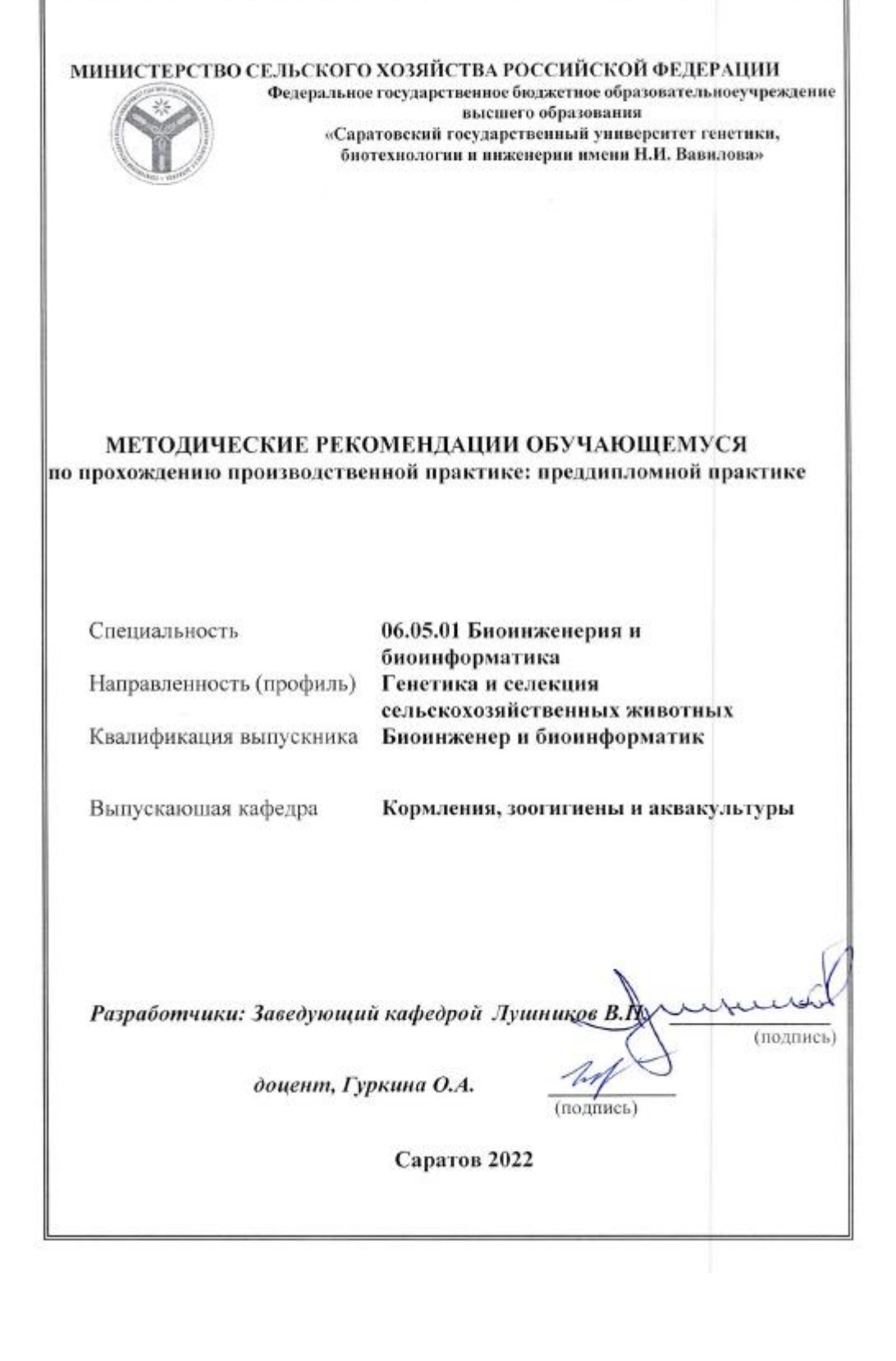

**Методические указания** для проведения производственной практики: преддипломной практики по специальности 06.05.01 Биоинженерия и биоинформатика / Сост. В.П. Лушников, О.А. Гуркина // ФГБОУ ВО Вавиловский университет. – Саратов, 2022. – 22 с.

Методические указания составлены в соответствии с программой дисциплины и предназначены для обучающихся по специальности 06.05.01 Биоинженерия и биоинформатика, содержат основные вопросы организации и проведения практики, а также особенности выполнения и оформления отчетной документации.

# **Содержание**

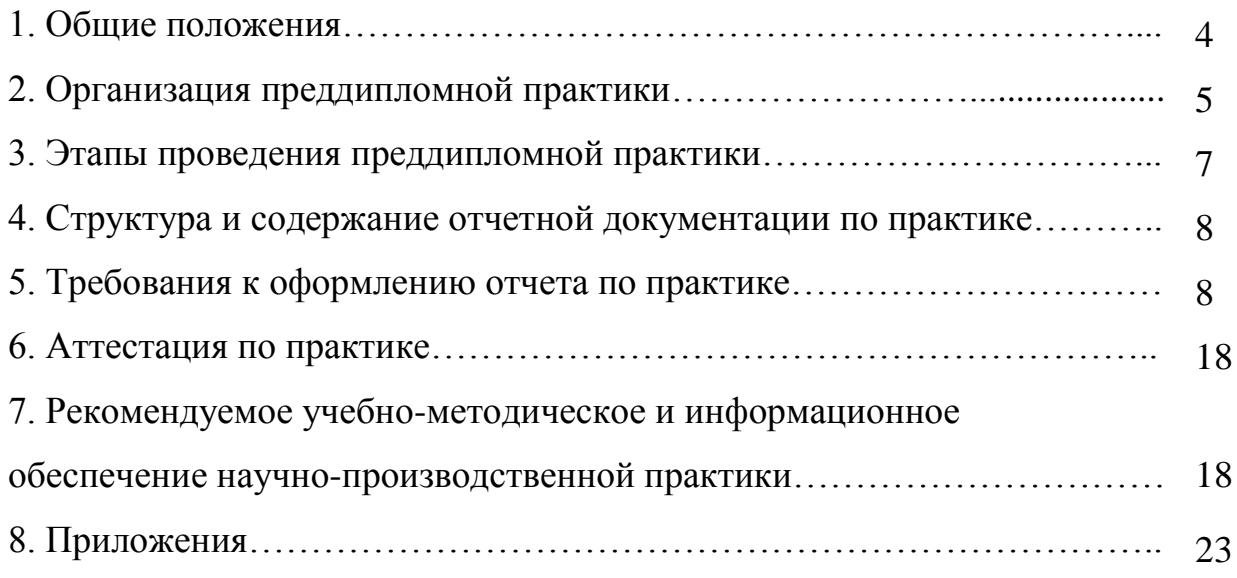

**Целями** производственной практики: преддипломной практики являются углубление и закрепление практических навыков, приобретенных при прохождении учебной и научно-производственной практики (разработка, планирование, организация и реализация биоинженерных процессов и приемов, а также планирование, организация и проведение научно-исследовательских работ в лабораторных/производственных условиях; работа на специализированном лабораторном/производственном оборудовании; владение методами исследований; сбор, обработка и анализ теоретических и экспериментальных данных), необходимых для подготовки выпускной квалификационной работы и предстоящей самостоятельной профессиональной деятельности.

Задачами производственной практики: преддипломной практики являются:

- реферирование и анализ научно-технической литературы по теме исследования;
- совершенствование навыков работы на специализированном лабораторном оборудовании;
- освоение новых методов исследования;
- приобретение навыков коммуникации и работы в коллективе исполнителей, в том числе в качестве руководителя;
- приобретение опыта планирования, организации и проведения научно-исследовательской работы;
- приобретение навыков соблюдения технологической дисциплины, санитарно-гигиенического режима работы, содержания лабораторного и производственного оборудования в надлежащем техническом состоянии;
- приобретение навыков ведения работ с соблюдением правил техники безопасности и пожарной безопасности;
- анализ, систематизация, обобщение и оформление получаемых экспериментальных данных, необходимых для подготовки выпускной квалификационной работы, в том числе с использованием современных информационных технологий;
- приобретение навыков проектирования опытных, опытнопромышленных и промышленных установок биоинженерного производства;
- приобретение навыков проведения технологического расчета оборудования, выбора стандартного и проектирования нестандартного оборудования;
- приобретение навыков использования типовых и разработки новых методов инженерных расчетов технологических параметров и оборудования биоинженерных производств;
- приобретение навыков представления результатов выполненной

работы в виде научно-технических отчетов, обзоров, научных докладов и публикаций;

- подготовка обучающегося к самостоятельной работе в качестве научного сотрудника.
- приобретение навыков использования основных принципов организации метрологического обеспечения производства;
- приобретение навыков проведения опытно-промышленной отработки технологии и масштабирования процессов.

**Время проведения практики.** Практика для обучающихся по специальности 06.05.01 Биоинженерия и биоинформатика проводится 8 семестре – 4 недели, 216 часов, и в 9 семестре 10 недель не более 6 часов в день, в соответствии с графиком учебного процесса.

**Место проведения практики:** Место проведения практики: лаборатории кафедры кормления, зоогигиены и аквакультуры, структурные подразделения ФГБОУ ВО Вавиловский университет, а также профильные предприятия и НИИ г. Саратова и Саратовской области и других регионов Российской Федерации.

Выездная практика может проводиться на следующих предприятиях (на усмотрение руководителя практики и по согласованию с руководителем предприятия):

- ООО «Роща» (Базарно-Карабулакский район, Саратовская область);
- Фермерское хозяйство «Восток» (Новоузенский район, Саратовская область);
- ООО «Колос» (Перелюбский район, Саратовская область);
- ООО «Биокор С» (Мокшанский район, Пензенская область);
- ООО «АПК «Флок» (Солнечногорский район, Московская область);

Стационарная преддипломная практика проводится в следующих структурных подразделениях ФГБОУ ВО Вавиловский университет:

- Лаборатория геномной селекции в животноводстве
- Лаборатория иммуногенетической экспертизы
- Лаборатория селекционного контроля качества молока и др.

## **2. Организация производственной практики: преддипломной практики**

Поиск места прохождения практики осуществляется как университетом, так и самостоятельно обучающимся (в последнем случае по согласованию с руководителем структурного подразделения, реализующим соответствующую основную профессиональную образовательную программу).

Практика проводится на базе лаборатории кафедры кормления, зоогигиены и аквакультуры, структурных подразделений ФГБОУ ВО Вавиловский университет, а также профильных предприятиях и НИИ г. Саратова и Саратовской области, и других регионов Российской Федерации.

Основанием для направления, обучающегося в другой регион РФ для прохождения практики является ходатайство от профильного предприятия,

находящегося за пределами Саратовской области, согласованное с руководителем структурного подразделения, реализующего соответствующую основную профессиональную образовательную программу, а также заключенный двусторонний договор на проведение практики обучающегося.

Обучающиеся, совмещающие обучение с трудовой деятельностью, вправе проходить практику по месту трудовой деятельности в случаях, если профессиональная деятельность, осуществляемая ими, соответствует направленности основной профессиональной образовательной программы.

Обучающиеся в период прохождения практики:

 выполняют задания, предусмотренные программой практики и индивидуальное задание, разработанное руководителем практики;

соблюдают правила внутреннего распорядка;

соблюдают требования охраны труда и пожарной безопасности.

Продолжительность рабочего дня обучающихся при прохождении практики в организациях, учреждениях и на предприятиях составляет для людей в возрасте от 16 до 18 лет не более 36 часов в неделю, в возрасте от 18 лет и старше – не более 40 часов в неделю.

Контроль за организацией и проведением практики осуществляет руководитель практики.

Организация практики осуществляется на основании распорядительных актов университета, в которых определяются сроки и место проведения практики, руководители практики от университета и списочный состав направляемых на практику обучающихся.

Основанием для издания распорядительного акта служат служебная записка заведующего кафедрой «Кормление, зоогигиена и аквакультура» и заключенные университетом коллективные и индивидуальные договоры с профильными предприятиями, организациями на проведение практики обучающихся.

В случае проведения практики на базе профильных структурных подразделений университета служебная записка заведующего кафедрой «Кормление, зоогигиена и аквакультура» согласуется с руководителем профильного структурного подразделения.

Служебная записка о направлении обучающихся на практику предоставляется в управление обеспечения качества образования не позднее, чем за 20 дней до начала практики.

Распорядительные акты о проведении практики издаются не позднее, чем за 10 дней до начала практики.

## **Руководство практикой**

Для руководства практикой, проводимой в университете, назначается руководитель (руководители) практикой из числа лиц, относящихся к профессорско-преподавательскому составу кафедры «Кормление, зоогигиена и аквакультура».

Для руководства практикой, проводимой в профильной организации,

назначается руководитель (руководители) практикой из числа лиц, относящихся к профессорско-преподавательскому составу кафедры «Кормление, зоогигиена и аквакультура», организующей проведение практики (далее – руководитель практики от университета), и руководитель (руководители) практики из числа работников профильной организации (далее – руководитель практики от профильной организации).

Руководитель практики от университета назначается распорядительным актом университета на основании служебной записки заведующего кафедрой «Кормление, зоогигиена и аквакультура».

Руководитель практики от профильной организации закрепляется протоколом заседания кафедры «Кормление, зоогигиена и аквакультура» на основании выписки из распорядительного акта руководителя профильной организации.

Руководитель практики от университета:

составляет рабочий график (план) проведения практики;

 разрабатывает индивидуальные задания для обучающихся, выполняемые в период практики;

 осуществляет контроль за соблюдением сроков проведения практики и соответствием ее содержания требованиям, установленным соответствующей основной профессиональной образовательной программой;

 оказывает методическую помощь обучающимся при выполнении ими индивидуальных заданий на практике;

оценивает результаты прохождения практики обучающимися;

 проводит первичный инструктаж по технике безопасности перед началом практики.

Руководитель практики от профильной организации:

 согласовывает индивидуальные задания, содержание и планируемые результаты практики;

предоставляет рабочие места обучающимся;

 обеспечиваетбезопасные условия прохождения преддипломной практики обучающимися, отвечающие санитарным правилам и требованиям охраны труда;

 проводит инструктаж обучающихся по ознакомлению с требованиями охраны труда, техники безопасности, пожарной безопасности, а также правилами внутреннего распорядка.

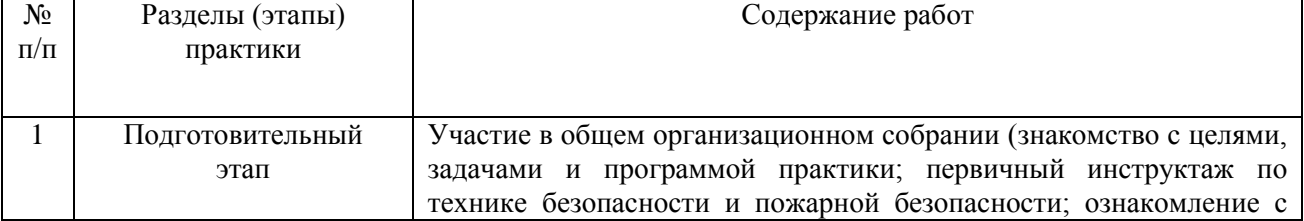

#### **3. Этапы проведения преддипломной практики**

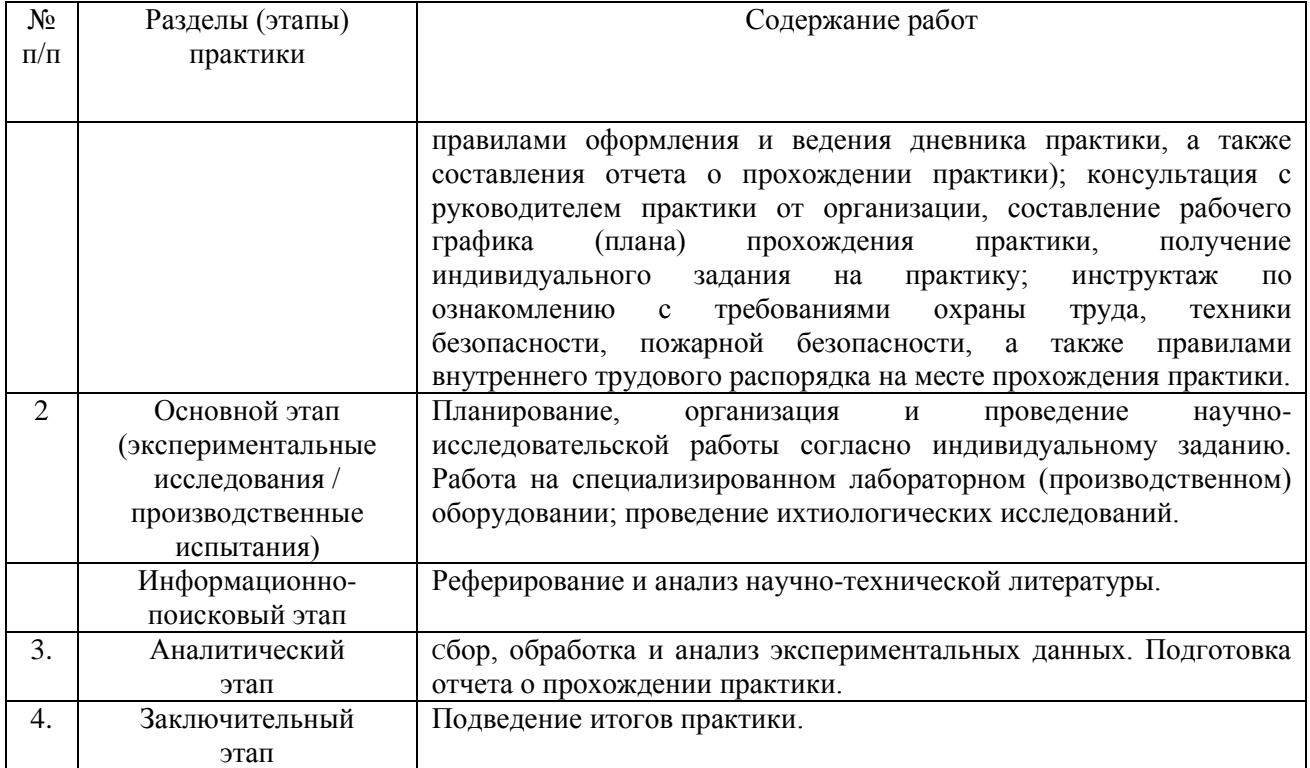

## **4. Структура и содержание отчетной документации по практике**

Формой отчетности по итогам практики является отчет по практике.

## **Структура и содержание отчета по практике**

Отчет по практике оформляется в виде результатов исследования и выводов ВКР.

**Результаты исследований и их анализ**. Приводятся результаты исследований с учетом точности измерений. Полученные данные подвергаются статистической обработке с целью оценки их достоверности. При обобщении и анализе результатов исследований оценивают полноту решения поставленной задачи, сравнивают их с аналогичными результатами отечественных и зарубежных работ, выдвигают предложения по дальнейшим направлениям работ, обосновывают необходимость проведения дополнительных исследований или, при отрицательных результатах, – необходимость прекращения дальнейших исследований.

## **5. Требования к оформлению отчета по практике**

Отчет выполняется с использованием компьютера в текстовом редакторе Word из Microsoft Office со следующими настройками:

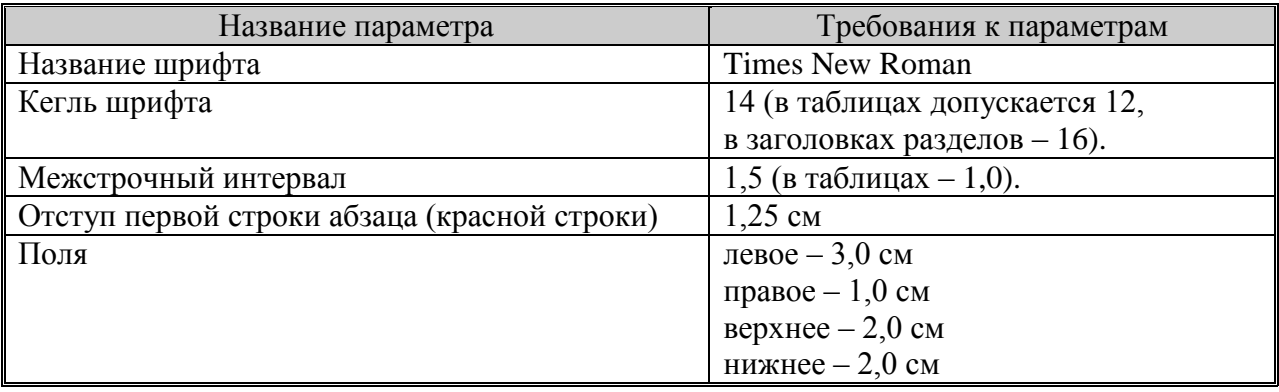

Отчет распечатываются на принтере, на одной стороне листа белой бумаги одного сорта плотностью 80 г/м<sup>2</sup> формата А4 (297×210 мм) и переплетается.

#### **Общие положения**

Стиль изложения должен быть литературным и научным, недопустимо использование без особой необходимости (например, при цитировании) разговорных выражений, подмены научных терминов их бытовыми аналогами. При описании тех или иных процессов, явлений не стоит прибегать к приемам художественной речи, злоупотреблять метафорами. Научный стиль изложения предполагает точность, ясность и краткость.

При изложении рекомендуется пользоваться безличной формой ("принято", "установлено", "выполнено").

#### **Нумерация страниц**

Страницы нумеруются арабскими цифрами (без каких-либо дополнительных знаков – кавычек, тире, точек и т.д.) с соблюдением сквозной нумерации в пределах всей магистерской диссертации, включая приложения.

Номер страницы проставляется в правом нижнем углу.

Титульный лист включается в общую нумерацию страниц, причем номер на нем не ставится.

Иллюстрации и таблицы, расположенные на отдельных листах, включаются в общую нумерацию страниц.

#### **Оформление заголовков**

Названия (заголовки) разделов, подразделов, пунктов и подпунктов пишутся на отдельной строке с абзацного отступа (1,25 см) строчными буквами (первая буква – прописная).

Заключать в кавычки, подчеркивать и переносить слова в заголовках не допускается. Если заголовок включает несколько предложений, они разделяются точками, а в конце, по общему правилу, точку опускают.

Все заголовки и подзаголовки следует выделять шрифтом, отличным от шрифта основного текста: шрифт заголовков разделов – полужирный, размер – 16 пт.; шрифт заголовков подразделов – полужирный, размер – 14 пт. Точка в конце заголовка не ставится. Остальные знаки препинания (многоточие, восклицательный и вопросительный знаки) сохраняются.

Заголовки должны быть отделены друг от друга и от текста пустой строкой.

В заголовки не включают сокращенные слова и аббревиатуры.

Не допускается размещать заголовки подразделов и названия пунктов на одной странице, а относящийся к ним текст – на следующей.

Заголовки «Содержание», «Введение», «Заключение», «Список источников литературы» записывают с прописной буквы строчными, симметрично относительно полей страницы (листа).

## **Нумерация разделов, подразделов и пунктов**

Разделы, подразделы, пункты и подпункты нумеруются арабскими цифрами в пределах всего документа. Номер раздела обозначается цифрой без точки, например, «1», «2» и т.д.

Подразделы нумеруются в пределах соответствующего раздела. Номер подраздела состоит из номера раздела и порядкового номера подраздела, разделенных точкой, например, «1.1», «1.2» и т.д.

Пункты нумеруются в пределах подраздела, например, «1.1.1», «1.1.2» и т.д. Пункты, при необходимости, могут быть разбиты на подпункты, которые должны иметь порядковую нумерацию в пределах каждого пункта, например, «1.1.1.1», «1.1.1.2» и т.д.

В конце номера подраздела, пункта или подпункта точка не ставится.

Разделы «Содержание», «Введение», «Заключение», «Список источников литературы», «Приложения» не нумеруются. Однако сами приложения нумеруются, если их больше одного.

## **Математические и химические формулы, уравнения и технические расчеты**

Расчетные формулы, уравнения химических реакций и технические расчеты выделяются из текста в отдельную строку и отделяются сверху и снизу свободными строками.

Формулы должны быть оформлены в редакторе формул *Equation Editor* и вставлены в документ.

Размеры шрифта для формул: обычный – 14 пт; крупный индекс – 10 пт; мелкий индекс – 8 пт; крупный символ – 20 пт; мелкий символ – 14 пт.

Небольшие и несложные формулы, не имеющие самостоятельного значения типа «S = 16 м<sup>2</sup>» размещают внутри строк текста.

Уравнения и формулы нумеруются арабскими цифрами в пределах раздела. Номер состоит из номера раздела и порядкового номера уравнения (формулы), разделенных точкой, и заключается в круглые скобки. Номер размещается в крайнем правом положении на строке. Если формула (уравнение) в документе одна (одно), они не нумеруются.

В формулах в качестве символов следует применять обозначения, установленные соответствующими государственными стандартами. Пояснения символов и числовых коэффициентов, входящих в формулу, если они не пояснены ранее в тексте, должны быть приведены непосредственно под формулой. После формулы ставится запятая. Пояснения каждого символа следует давать с новой строки в той последовательности, в которой символы приведены в формуле. Первая строка пояснения должна начинаться со слова «где» без двоеточия после него. Слово «где» пишется по уровню границы левого поля листа (страницы) текстового документа. Все обозначения входящих в формулу величин пишутся по вертикали одно под другим. Значение первого символа пишется через пробел после слова «где». В конце каждого пояснения ставится точка с запятой. Последнее пояснение заканчивается точкой.

*Пример:*

$$
A = \frac{\Pi \times \Gamma \times 100}{(B - s) \times p} \tag{1}
$$

где*П* – естественная рыбопродуктивность пруда по карпу, кг/га; *Г*– площадь водоѐма, га; *В* – масса двухлетка, кг; *в*– масса годовика, кг; *р* –выход двухлетков от посаженных годовиков, %.

#### **Иллюстрации**

К иллюстрациям относятся фотоснимки, репродукции, рисунки, эскизы, чертежи, планы, карты, схемы, графики, диаграммы и др. Все помещаемые в текстовом документе иллюстрации именуются рисунками.

Иллюстрации располагаются в документе непосредственно после текста, содержащего ссылки на них или на следующей странице. Допускается выносить иллюстрации в приложение. Иллюстрации в тексте должны быть расположены так, чтобы их было удобно рассматривать без поворота текстового материала или с поворотом по часовой стрелке. На странице рисунок размещается симметрично полям.

Иллюстрации (включая их названия) отделяются от текста сверху и снизу свободными строками.

Каждая иллюстрация должна иметь номер и название, которые размещаются под ней. В случае, когда иллюстративный материал был опубликован ранее, необходима ссылка на источник.

Иллюстрации следует нумеровать арабскими цифрами сквозной нумерацией.

Иллюстрации нумеруют в пределах раздела. При этом номер состоит из номера раздела и порядкового номера иллюстрации разделенных точкой. Например, «Рисунок 3.2» – второй рисунок третьего раздела. Допускается сквозная нумерация иллюстраций.

При ссылках на иллюстрации следует писать «... в соответствии с рисунком

2» при сквозной нумерации и «... в соответствии с рисунком 1.2» при нумерации в пределах раздела. Ссылки на ранее упомянутые иллюстрации, например, (рисунок 3).

При необходимости иллюстрации имеют пояснительные данные (подрисуночный текст). Слово «Рисунок» и его наименование помещают после пояснительных данных с выравниванием по центру страницы.

*Пример:*

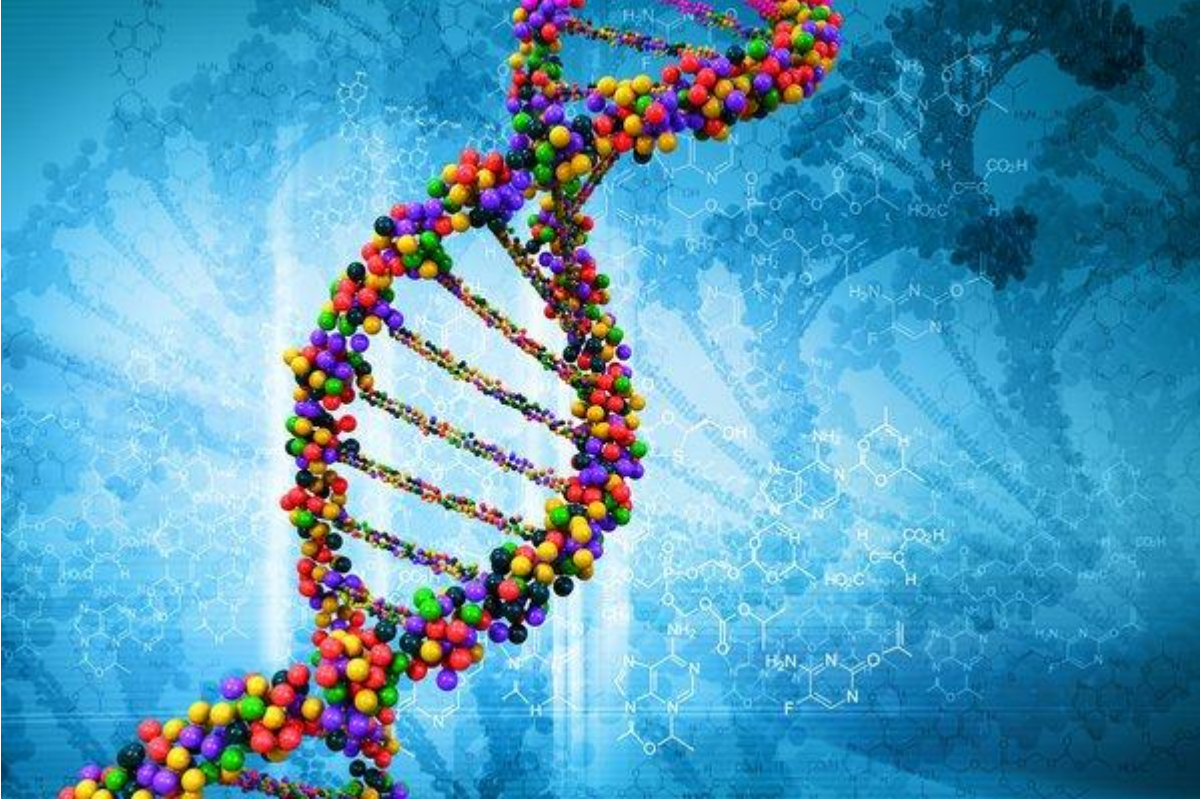

**Рисунок 1- Нестандартная структура ДНК**

## **Таблицы**

Таблица – форма организации материала, позволяющая систематизировать и сократить текст, обеспечить обозримость и наглядность представляемого материала, упростить и ускорить анализ того содержания, которое они передают. Требования, предъявляемые к таблицам: обозримость, доходчивость, выразительность, отсутствие дублирования текстового или графического материала.

Таблица располагается непосредственно после текста, содержащего ссылку на нее или на следующей странице. Допускается некоторые таблицы вспомогательного характера оформлять в виде приложений. Таблицы следует располагать симметрично полям листа (страницы). Таблица может располагаться и горизонтально (альбомный вариант) таким образом, чтобы ее можно было читать при повороте документа по часовой стрелке.

Каждая таблица должна иметь заголовок (название), который должен отражать ее содержание, быть точным, кратким. Заголовок размещается над таблицей с абзаца.

Таблицы, размещаемые в основной части документа, нумеруются арабскими цифрами в пределах раздела. Номер таблицы состоит из номера раздела и порядкового номера таблицы, разделенных точкой, без точки в конце номера, например, «Таблица 2.1». Если таблица в документе одна, она обозначается «Таблица 1». Допускается нумеровать таблицы арабскими цифрами сквозной нумерацией.

На все таблицы документа должны быть приведены ссылки в тексте документа, при ссылке следует писать слово (таблица) с указанием ее номера.

В конце заголовков и подзаголовков таблиц точки не ставят. Заголовки и подзаголовки граф указывают в единственном числе и располагают симметрично по вертикали или по горизонтали.

Если строки таблицы выходят за формат страницы, таблица делится на части. При этом номер таблицы и ее заголовок указывается один раз над первой частью, над последующими частями пишется: «Продолжение таблицы 1.2». При этом в строке после головки таблицы проводится нумерация колонок арабскими цифрами, и данная строка дублируется в продолжениях, сама головка при этом указывается только над первой частью. Если в конце страницы таблица прерывается и ее продолжение будет на следующей странице, в первой части таблицы нижнюю горизонтальную линию, ограничивающую таблицу, не проводят.

 $T_2$ блица  $1 -$  Опытные данные

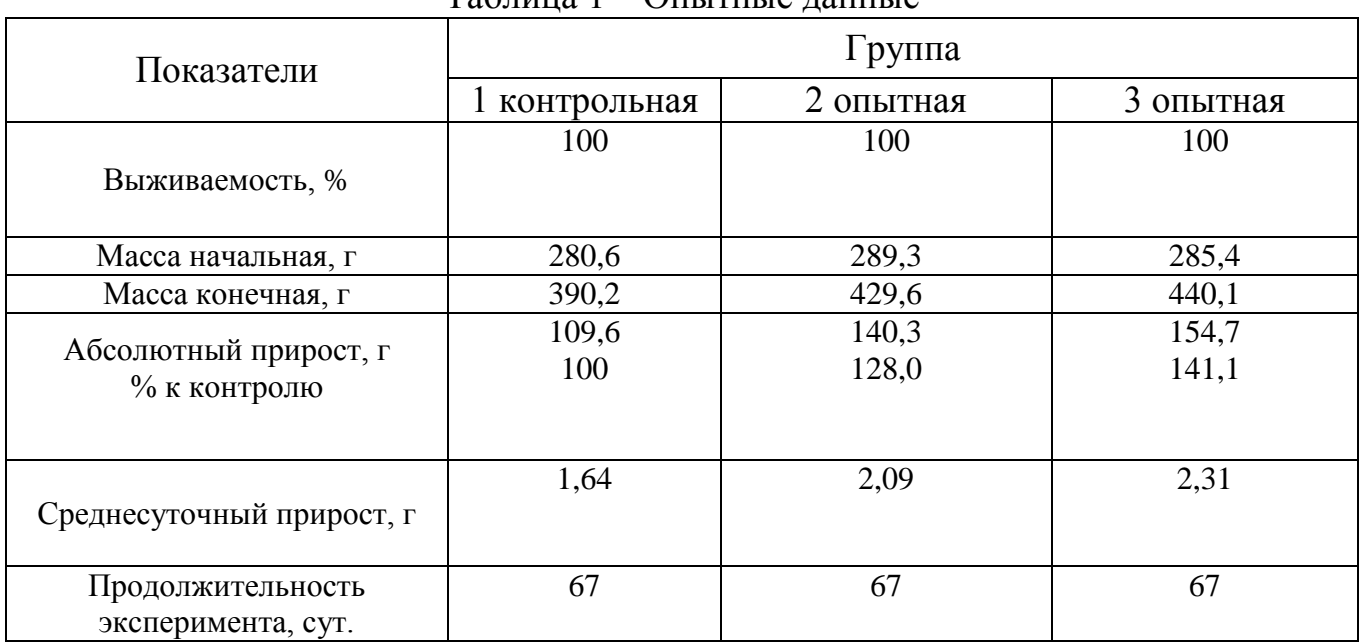

## *Пример:*

#### **Ссылки**

#### Ссылки в тексте делаются по следующим образцам:

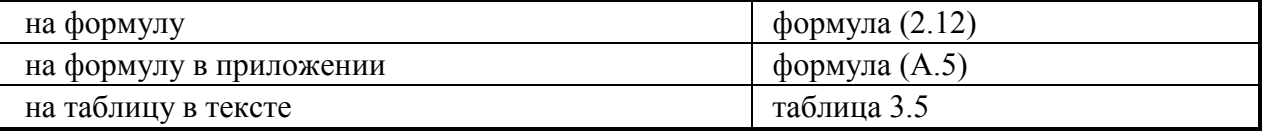

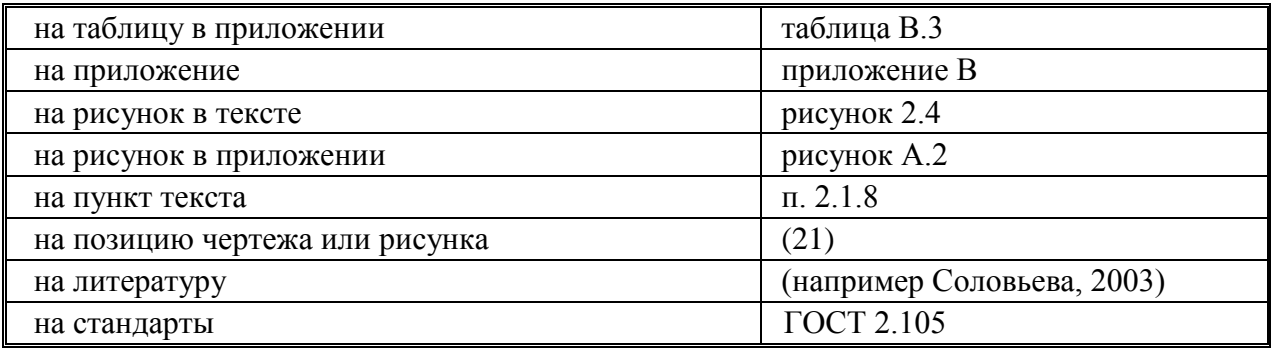

Ссылки на нормативно-технический документ (ГОСТ, ОСТ, ТУ и др.) можно приводить непосредственно в тексте, например, «Согласно ГОСТ 7.32-91».

### **Приложения**

Некоторые материалы могут быть вынесены в приложения (копии различных документов, иллюстрации, таблицы и др.).

Приложения оформляются как продолжение основного документа на его последующих страницах и включаются в общую нумерацию страниц. Приложения располагаются в порядке появления на них ссылок в тексте.

Все приложения должны быть перечислены в содержании магистерской диссертации с указанием их номеров и заголовков.

Каждое приложение должно начинаться с новой страницы и иметь содержательный заголовок, который записывают симметрично относительно полей листа (по центру) с прописной буквы отдельной строкой. По центру страницы над заголовком пишется слово «Приложение».

Если в документе несколько приложений, они нумеруются арабскими цифрами порядковой нумерацией.

Приложения допускается обозначать заглавными буквами русского алфавита, начиная с А, за исключением букв Ё, 3, Й, О, Ч, Ь, Ы, Ъ. После слова «Приложение» следует буква, обозначающая его последовательность.

Допускается обозначение приложений буквами латинского алфавита, за исключением букв I и О.

Если в документе одно приложение, оно обозначается «Приложение А» или «Приложение 1».

Рисунки, таблицы и формулы, помещенные в приложении, нумеруют. Например, «Рисунок В.1» – первый рисунок приложения В; «Таблица А.2» – вторая таблица приложения А; формула (Б.1) – формула 1 приложения Б.

Текст каждого приложения, при необходимости, может быть разделен на разделы, подразделы, пункты, подпункты, которые нумеруют в пределах каждого приложения. Перед номером ставится обозначение этого приложения.

## **Оформление библиографических записей в списках источников литературы**

Библиографическая ссылка обязательна как при прямом, так и непрямом цитировании, которое позволяет экономить текст (например, при написании обзора литературы). В последнем случае, однако, необходимо быть предельно точным и корректным в изложении мысли автора.

Все цитированные в документе источники информации (монографии, статьи, справочники и т.п.) должны быть отражены в разделе «Список источников литературы».

Группировка литературы в списке использованных источников выполняется алфавитным способом (по фамилиям авторов и заглавий книг и статей, если автор не указан). Описания произведений авторов-однофамильцев располагают в алфавите их инициалов. Работы одного и того же автора располагаются в порядке года их издания.

Каждая запись в списке нумеруется. Нумерация документов должна быть сквозной: от начала списка и до конца. Номер записывают с абзаца арабскими цифрами, ставят его перед записью и отделяют точкой. Затем через пробел делают запись источника литературы (*см.* приложение 6).

В начале списка следует помещать нормативно-правовые акты (Конституция РФ, законы, законодательные акты, постановления правительства), затем остальную литературу: сначала – отечественную, затем – зарубежную.

Библиографическое описание состоит из нескольких областей, между которыми и внутри которых ставятся предписанные государственным стандартом (т.е. обязательные) знаки препинания, не связанные с нормами пунктуации. Пробелы в один печатный знак применяют **до** и **после** двоеточия «:», точки с запятой «;», одной косой линии «/» и двух косых линий «//». Что касается точки «.» и запятой «,», то пробелы оставляют только **после** них.

Примеры библиографического описания источников приведены ниже.

#### **Однотомные издания**

## *Книги одного автора*

Иванова О.М. Биоинформатика / О.М. Иванова. – М.: Кентавр, 1922. – 427 с. *Книги двух авторов*

Крепышев В.А. Основы генетики / В.А. Крепышев, И.И. Петров. – Саратов: Приволж. кн. палата, 2018. – 424 с.

#### *Книги трех авторов*

Семенов В.Л. Молекулярная генетика: Учеб. для студентов вузов по специальности. «Биоинженерия и биоинформатика» / В.Л. Семенов, А.М. Жилин, Г.А. Назаров. – М. : Колос, 2019. – 383 с.

## *Книги четырех и более авторов*

Биология : учеб. пособие для вузов / В.Н. Быков и др. ; отв. ред. А.П. Сухов. – СПб.: СПбЛТА, 2001. – 231 с. *(желательно указывать ответственного редактора)*

## *Книги без автора (под общей редакцией)*

Практический курс генетики: 2 курс : учеб. для вузов / под ред. В.Д. Аракина. – М.: ВЛАДОС, 2003. – 520 с.

Справочник генетика / под общ. ред. И.П. Федорова. – Ростов Н/Д: Изд-во Феникс, 1996. – 608 с.

## *Книги, переведенные с иностранного языка*

Аттертон Б. Биологические основы рыбоводства / Б. Аттертон; пер. с англ. И.Ю. Багровой, Р.З. Пановой; науч. ред. Л.М. Иньковой. – М.: Либерия, 1999. – 173 с.

## *Методические рекомендации*

Основы кормопроизводства: метод. рекомендации к лабораторным работам для студентов 3 курса специальности 11900 «Водные биоресурсы и аквакультура» / сост.: В.А. Желтов и др. – Саратов: ООО «Ладога-ПРИНТ», 2012. – 60 с.

## *Словари, справочники*

Нобелевские лауреаты ХХ века. Экономика: энциклопед. сл. / авт.-сост. Л.Л. Васина. – М.: РОССПЭН, 2001. – 335 с.

Большой китайско-русский словарь: ок. 120 000 сл. и словосочетаний / сост.: З.И. Баранова и др. – М.: Рус. яз, 2001. – 526 с.

### **Отдельный том многотомного издания**

Камышников В.С. Справочник фермера -животновода. В 2 т. Т. 1. / В.С. Камышников. – Мн.: Беларусь, 2000. – 495 с.

Савельев, И.В. Курс общей физики : учеб. пособие для втузов. В 5 кн. Кн. 2. Электричество и магнетизм / И.В. Савельев. – М.: Астрель, 2001. – 336 с.

### **Составная часть документа**

#### *Статья из журнала одного автора*

Абузяров Р.Х. Использование биологически активных веществ в овцеводстве / Р.Х. Абузяров // Рыбоводство и рыболовство. – 2004. – № 4. – С. 11 - 13.

### *Статья из журнала двух авторов*

Карасев А.А. Использование йодсодержащего препарата в кормлении свиней / О.А. Гуркина, А.А. Карасев // Мичуринский вестник. – 2016. – № 3. – С. 58.

## *Статья из журнала трех авторов*

Карасев А.А. Генетика и биометрия / А.А. Карасев, О.А. Гуркина, Г.А. Хандожко// Вестник Мичуринского государственного аграрного университета. –  $2005. - N_2 5. - C. 32 - 34.$ 

## *Статья из журнала четырех и более авторов*

Проблемы гибридизации / Л.Ф. Бакулина и др. // Генетика. – 2001. – № 2. – С. 48 - 56.

#### *Статья из сборника*

Зияшко В.В. Биометрия в MS Excel /В.В. Зияшко, О.А. Муркина, А.А. Марасев, И.В. Угарная, А.А. Васильков/// Сборник докладов Международной научно-практической конференции молодых ученых и специалистов, ФГБНУ «НИИСХ Юго-Востока»– Саратов. 2005-С. 26 - 27.

## *Статья из газеты*

Вислогузов В. Животноводство в регионах / Вадим Вислогузов // Коммерсант. – 2005. – 19 сент. – С. 14.

## *Раздел, глава*

Варганова Г.В. Подготовка библиотекарей – исследователей США // Библиотековедческие и информационные исследования в США / Г.В. Варганова. – СПб., 2001. – Разд. 4. – С. 123 - 157.

## **Законодательные и другие официальные документы**

Уголовный кодекс Российской федерации : офиц. текст по состоянию на 1 июня 2000 г. / М-во юстиции Рос. Федерации. – М.: ИНФРА-М, 2000. – 368 с.

Конституция Российской Федерации : принята всенародным голосованием 12 дек. 1993 г. – М.: Юрид. лит., 1993. – 61 с.

Трудовой кодекс Российской Федерации: федер. закон от 30 дек. 2001 г. № 197-ФЗ. – М.: ОТиСС, 2002. – 142 с.

О едином государственном экзамене: постановление Правительства Москвы от 27.01.2004 № 35-ПП // Образование в документах. – 2004. – № 3. – С. 5 - 6.

Федеральный закон об электронной цифровой подписи от 10 января 2002 года №1-ФЗ: принят Гос. Думой 13 дек. 2001 г.: одобрен Советом Федерации 26 дек. 2001 г. // Делопроизводство. – 2002. – № 4. – С. 91 - 98.

## **Патентная литература, стандарты, нормативно-технические и технические документы**

## *Патент*

Пат. 2187888 Российская федерация, МПК7 Н 04 В 1/38, Н 04 J 13/00. Приемопередающее устройство / В.И. Чугаева; Воронеж. НИИ связи. – № 2000131736/09; заявл. 18.12.00; опубл. 20.08.02, Бюл. № 23.

## *Авторское свидетельство*

А.с. 944730 СССР, В 22 С 3/00. Раствор для обработки керамический литейных форм / Т.М. Кирилова и др. – № 2981724/22-0; заявл. 18.09.80; опубл. 30.10.82, Бюл. № 27.

## *ГОСТ*

Библиографическая запись. Библиографическое описание. Общие требования и правила составления : ГОСТ 7.1-2003. – Введ. 2004-01-07. – М.: Изд-во стандартов, 2004. – 62 с.

ГОСТ 7.53-2001. Издания. Международная стандартная нумерация книг. – Введ. 2002-01-01. – М.: Изд-во стандартов, 2002. – 3 с.

## *Стандарт*

Стандарты по библиотечно-информационной деятельности / сост. Т.В. Захарчук и др. – СПб.: Профессия, 2003. – 575 с.

## *СНиП*

Строительные нормы и правила: Алюминиевые конструкции: СНиП 2.03.06- 85 / Госстрой СССР. – Введ. 01.01.87. – М., 2001. – 47 с.

## **Электронные ресурсы**

Технология выращивания животных в условиях малого предприятия. [Электронный ресурс] URL: http:/ www.kaicc.ru/ sites/ default/ files/ osetrovie.pdf (Дата обращения 15.05.2017)

## **Депонированная научная работа**

Викулина Т.Д. Генетика в России / Т.Д. Викулина, С.В. Днепрова; Ин-т экономики города. – СПб., 1998. – 214 с. – Деп. в ИНИОН РАН 06.10.98, № 53913.

## **Рецензия**

Кривенко А.П. Энциклопедическое издание книги о платинометалльных месторождениях России / А.П. Кривенко, Г.В. Поляков, Н.В. Соболев // Геология

и геофизика. – 2001. – Т. 42. – № 6. – С. 1010 - 1011. – Рец. на кн.: Додин, Д.А. Платинометалльные месторождения России / Д.А. Додин, Н.М. Чернышов, Б.А. Яцкевич. – СПб.: Наука, 2000. – 755 с.

## **Неопубликованные документы**

## *Автореферат диссертации*

Гурева Ю.А. Эффективность использования средств анализа геномной, структурной и иной информации: автореф. дис … канд. биол. наук / Гурева Юлия Алексеевна. – Саратов, 2007. – 21 с. (*в выходных данных указывается город, в котором защищена диссертация, а не место печатания реферата*).

## *Диссертация*

Бецкий О.В. Применение низкоинтенсивных электромагнитных волн миллиметрового диапазона в животноводстве: дис. канд. биол. наук: 00.00.00 / Бецкий Олег Васильевич. – Саратовский ГАУ им. Н.И. Вавилова. – Саратов, 2007. – 159 с. *(в выходных данных указывается учреждение, в котором проходила защита диссертации).*

## *Отчет о НИР*

Разработка и внедрение нового ветеринарного препарата «Селенолин» (II этап): отчет о НИР (заключительный) / Саратовский ГАУ им. Н.И. Вавилова; рук. Иванов В.М., Длинов В.А.; исполн. А.П. Гузенюк и др. – Саратов, 2022. – 147 с. – № 02200 504340 от 16.06.05.

## **Иностранные источники**

Burlakov, A.B. The effect of laser irradiation on the early development of sturgeons / A. B. Burlakov, O. V. Averyanova, V. J. Pushkar, V. A. Golichenkov // Abstract of III International Symposium on sturgeon. Italy, 1997. - P. 213.

## **6. Аттестация по практике**

Аттестация по практике осуществляется аттестационной комиссией, которая состоит из руководителей практики от университета, руководителей практики от профильной организации (при наличии), заведующего кафедрой.

Основанием для аттестации обучающегося по практике является:

- выполнение программы практики с выполнением индивидуального задания в полном объеме;

- наличие отчета по практике, оформленного согласно требованиям.

По итогам аттестации по практике аттестационная комиссия оформляет аттестационный лист (приложение 4), который подшивается вместе отчетом по практике.

### **7. Рекомендуемое учебно-методическое и информационное обеспечение производственной практики: преддипломной практики**

а) Основная литература (библиотека Вавиловский университет)

1. Абрамкова, Н.В. Генетика и биометрия : учебнометодическое пособие / Н.В. Абрамкова. — Орел : ОрелГАУ, 2018. — 77 с. — Текст : электронный // Лань : электронно-библиотечная система. — (ссылка доступа https://e.lanbook.com/book/118814)

2. Генетика и биометрия : учебное пособие / составители С. Г. Белокуров, Д. С. Казаков. — пос. Караваево : КГСХА, 2021 — Часть 1 — 2021. — 80 с. (ссылка доступа https://e.lanbook.com/book/252149)

3. Генетика и биометрия : методические рекомендации / составители С. Г. Белокуров, Д. С. Казаков. — пос. Караваево : КГСХА, [б. г.]. — Часть 2 : Биометрические методы анализа количественных и качественных признаков животных — 2019. — 30 с. (ссылка доступа https://e.lanbook.com/book/133513)

4. Кудрин, А. Г. Генетика и биометрия : учебно-методическое пособие / А. Г. Кудрин. — Воронеж : Мичуринский ГАУ, 2008. — 125 с.

5. Кравцова, Е.Д. Логика и методология научных исследований: учеб. пособие / Е.Д. Кравцова, А.Н. Городищева. – Красноярск: Сиб. федер. ун-т, 2014. – 168 с. – ISBN978-5-7638-2946-4 (ЭБС Znanium.com; ссылка доступа – https://znanium.com/catalog/document?id=161872)

6. Новиков, А.М. Методология научного исследования / А.М. Новиков, Д.А. Новиков. – М.: Либроком, 2010. – 280 с. ISBN 978-5-397-00849-5 (ссылка доступа – [http://www.anovikov.ru/books/mni.pdf\)](http://www.anovikov.ru/books/mni.pdf)

7. Якупов, Т. Р. Молекулярная биотехнология. Биоинженерия: учебное пособие / Т. Р. Якупов. — Казань: КГАВМ им. Баумана, 2018. — 157 с. (ссылка доступа – https://e.lanbook.com/book/122951)

б) Дополнительная литература

1. Генетика животных: сборник задач : учебное пособие / А. Г. Максимов, В. В. Федюк, Н. В. Иванова, Н. А. Максимов. — Персиановский : Донской ГАУ, 2021. — 142 с. (ссылка доступа<https://e.lanbook.com/book/216569> )

2. Практикум по молекулярной генетике и биоинженерии : учебнометодическое пособие / составители М. Ю. Сыромятников [и др.]. — Воронеж : ВГУ, 2016. — 55 с. (ссылка доступа [https://e.lanbook.com/book/165370\)](https://e.lanbook.com/book/165370)

3. Биометрия в MS Excel : учебное пособие / Е.Я. Лебедько, А.М. Хохлов, Д.И. Барановский, О.М. Гетманец. — URL: https://e.lanbook.com/book/102226 17 Санкт-Петербург : Лань, 2018. — 172 с. — ISBN 978-5- 8114-2932-5. (ссылка доступа https://e.lanbook.com/book/102226)

## **в) ресурсы информационно-телекоммуникационной сети «Интернет»**

Для прохождения преддипломной практики рекомендуются следующие сайты информационно-телекоммуникационной сети «Интернет»:

1. официальный сайт университета https://www.sgau.ru/

2. http://ru.wikipedia.org/wiki/

3. Электронная библиотека Вавиловский университет http://library.sgau.ru

4. http://www.twirpx.com/library/Библиотека - Книги - TCM портал

## **г) периодические издания**

1. Аграрный научный журнал

2. Бионика. Биокибернетика. Биоинженерия

3. Генетика

## **д) информационные справочные системы и профессиональные базы данных**

1. Научная библиотека университета [http://library.sgau.ru](http://library.sgau.ru/)

Базы данных содержат сведения обо всех видах литературы, поступающей в фонд библиотеки. Более 1400 полнотекстовых документов (учебники, учебные пособия и т.п.). Доступ – с любого компьютера, подключенного к сети Интернет.

2. Электронная библиотечная система «Лань» [http://e.lanbook.com.](http://e.lanbook.com/)

Электронная библиотека издательства «Лань» – ресурс, включающий в себя как электронные версии книг издательства «Лань», так и коллекции полнотекстовых файлов других российских издательств. После регистрации с компьютера университета – доступ с любого компьютера, подключенного к сети Интернет.

3. «Университетская библиотека ONLINE» [http://www.biblioclub.ru.](http://www.biblioclub.ru/)

Электронно-библиотечная система, обеспечивающая доступ к книгам, конспектам лекций, энциклопедиям и словарям, учебникам по различным областям научных знаний, материалам по экспресс-подготовке к экзаменам. После регистрации с компьютера университета – доступ с любого компьютера, подключенного к сети Интернет.

4. Научная электронная библиотека eLIBRARY.RU. [http://elibrary.ru.](http://elibrary.ru/)

Российский информационный портал в области науки, медицины, технологии и образования. На платформе аккумулируются полные тексты и рефераты научных статей и публикаций. Доступ с любого компьютера, подключенного к сети Интернет. Свободная регистрация.

5. Информационная система «Единое окно доступа к образовательным ресурсам». [http://window.edu.ru.](http://window.edu.ru/)

Информационная система предоставляет свободный доступ к каталогу образовательных Интернет-ресурсов и полнотекстовой электронной учебнометодической библиотеке для общего и профессионального образования. Доступ с любого компьютера, подключенного к сети Интернет.

6. ЭБС «Юрайт» [http://www.biblio-online.ru.](http://www.biblio-online.ru/)

Электронно-библиотечная система издательства «Юрайт». Учебники и учебные пособия от ведущих научных школ. Тематика: «Бизнес. Экономика», «Гуманитарные и общественные науки», «Естественные науки», «Информатика», «Прикладные науки. Техника», «Языкознание. Иностранные языки». Доступ после регистрации с компьютера университета с любого компьютера, подключенного к Internet.

7. Профессиональная база данных «Техэксперт».

Современные, профессиональные справочные базы данных, содержащие нормативно-правовую, нормативно-техническую документацию и уникальные сервисы.

8. Информационная система «Справочник по рыбоводству и рыболовству» http://biblio.arktikfish.com/index.php/1/22-spravochnik-porybovodstvu-i-rybolovstvu

Информационная система предоставляет свободный доступ к каталогу образовательных Интернет-ресурсов и полнотекстовой электронной библиотеке для общего и профессионального образования. Доступ с любого компьютера, подключенного к сети Интернет.

9. Федеральное государственное бюджетное научное учреждение «Центральная научная сельскохозяйственная библиотека» (ФГБНУ ЦНСХБ) одна из крупнейших сельскохозяйственных библиотек мира, выполняющая функции отраслевой национальной библиотеки России по сельскому хозяйству и продовольствию.

Фонд ФГБНУ ЦНСХБ насчитывает более 3 млн. единиц хранения носителей информации по проблемам сельского и лесного хозяйства, пищевой промышленности, продовольственных ресурсов, охраны окружающей среды в условиях агропромышленного производства и смежных отраслей.

Информация предоставляется в виде отечественных и иностранных книг, журналов, газет, сериальных изданий, CD-ROM, видеоматериалов и т.п., а также путем доступа к ряду баз данных, как зарубежных, так и собственной генерации http://www.cnshb.ru/.

10. ЭБС «IPRbooks» (http://www.iprbookshop.ru) Цифровой образовательный ресурс IPR SMART — это цифровая библиотека изданий и удобные инструменты для обучения и преподавания на одной платформе.;

11. ЭБС BOOK.ru (https://www.book.ru/)Электронно-библиотечная система BOOK.RU;

12. Зарубежная наукометрическая база данных WebofScience (http://webofscience.com);

13. База данных Springer Nature (https://link.springer.com/);

14. Polpred.com. Обзор СМИ (https://polpred.com/news);

15. Национальный цифровой ресурс «РУКОНТ» (https://rucont.ru/);

16. Поисковые интернет-системы Яндекс, Rambler, Google и др.

## **е) информационные технологии, используемые при осуществлении образовательного процесса:**

К информационным технологиям, используемым при прохождении преддипломной практики, относятся:

– персональные компьютеры, посредством которых осуществляется доступ к информационным ресурсам и оформляются результаты самостоятельной работы;

– проекторы и экраны для демонстрации слайдов мультимедийных лекций;

– активное использование средств коммуникаций (электронная почта, тематические сообщества в социальных сетях и т.п.).

## программное обеспечение:

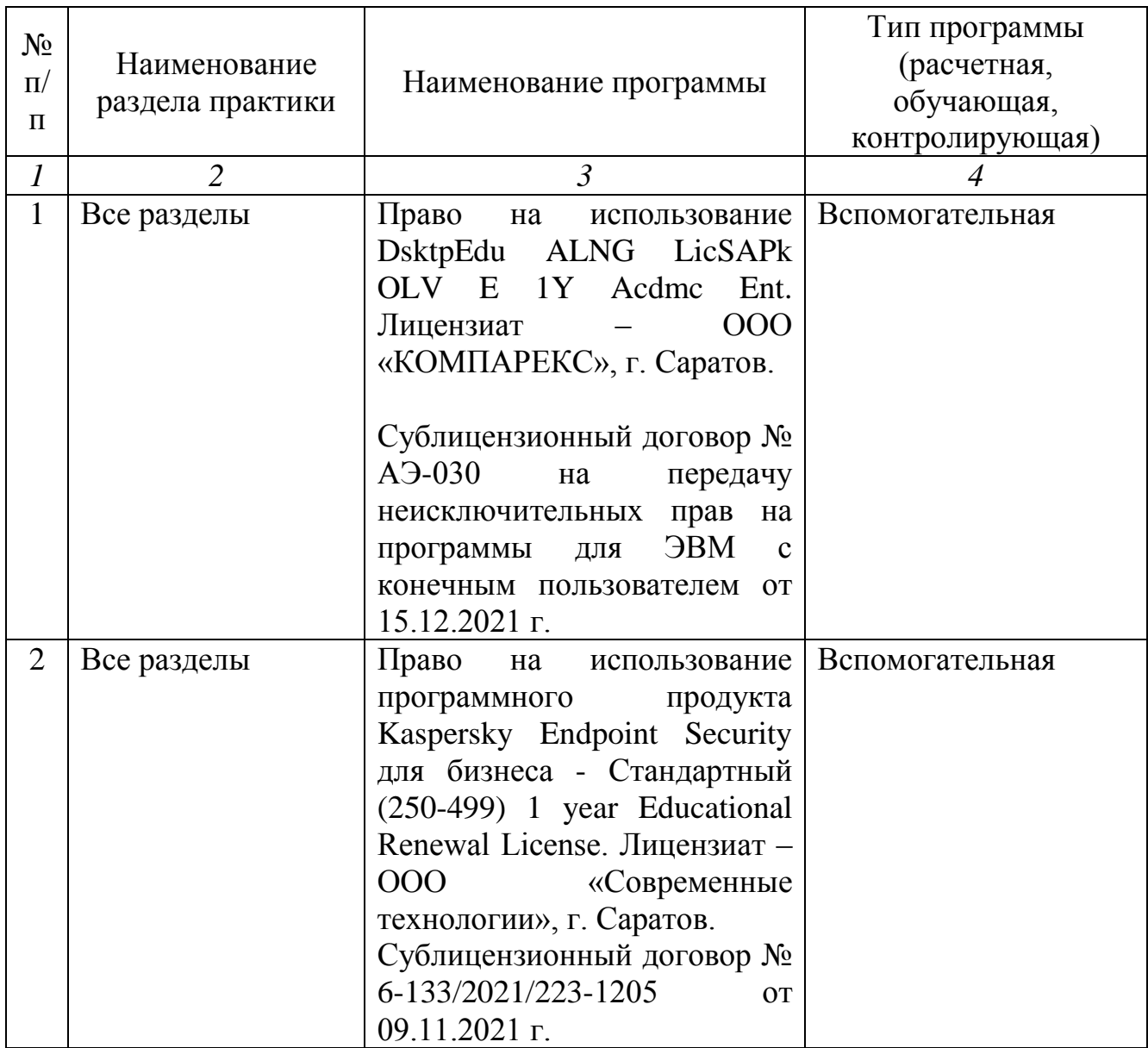

*Рассмотрено и утверждено на заседании кафедры Кормления, зоогигиены и аквакультуры «30» августа 2022 года (протокол № 1).*

### **МИНИСТЕРСТВО СЕЛЬСКОГО ХОЗЯЙСТВА РОССИЙСКОЙ ФЕДЕРАЦИИ**

**Федеральное государственное бюджетное образовательное учреждение высшего образования Саратовский государственный университет генетики, биотехнологии и инженерии имени Н.И. Вавилова**

**Факультет ветеринарной медицины, пищевых и биотехнологий**

**Кафедра \_\_\_\_\_\_\_\_\_\_\_\_\_\_\_\_\_\_\_\_\_\_\_\_\_\_\_\_\_**

## **ОТЧЕТ ПО ПРОИЗВОДСТВЕННОЙ ПРАКТИКЕ: ПРЕДДИПЛОМНОЙ ПРАКТИКЕ**

Ф.И.О. обучающегося **Фамилия Имя Отчество**

Направленность (профиль) **Генетика и селекция** 

Курс, группа **и курс, группа** *курс***, группа** 

Специальность **06.05.01 Биоинженерия и биоинформатика сельскохозяйственных животных**

Место проведения практики

Сроки проведения практики **00.00.0000 г. – 00.00.0000 г.**

#### **Руководитель Преддипломной практики:**

ученая степень, должность Фамилия Имя Отчество\_\_\_\_\_\_\_\_\_\_\_\_

М.П.

 *(подпись)*

**Саратов 20…**